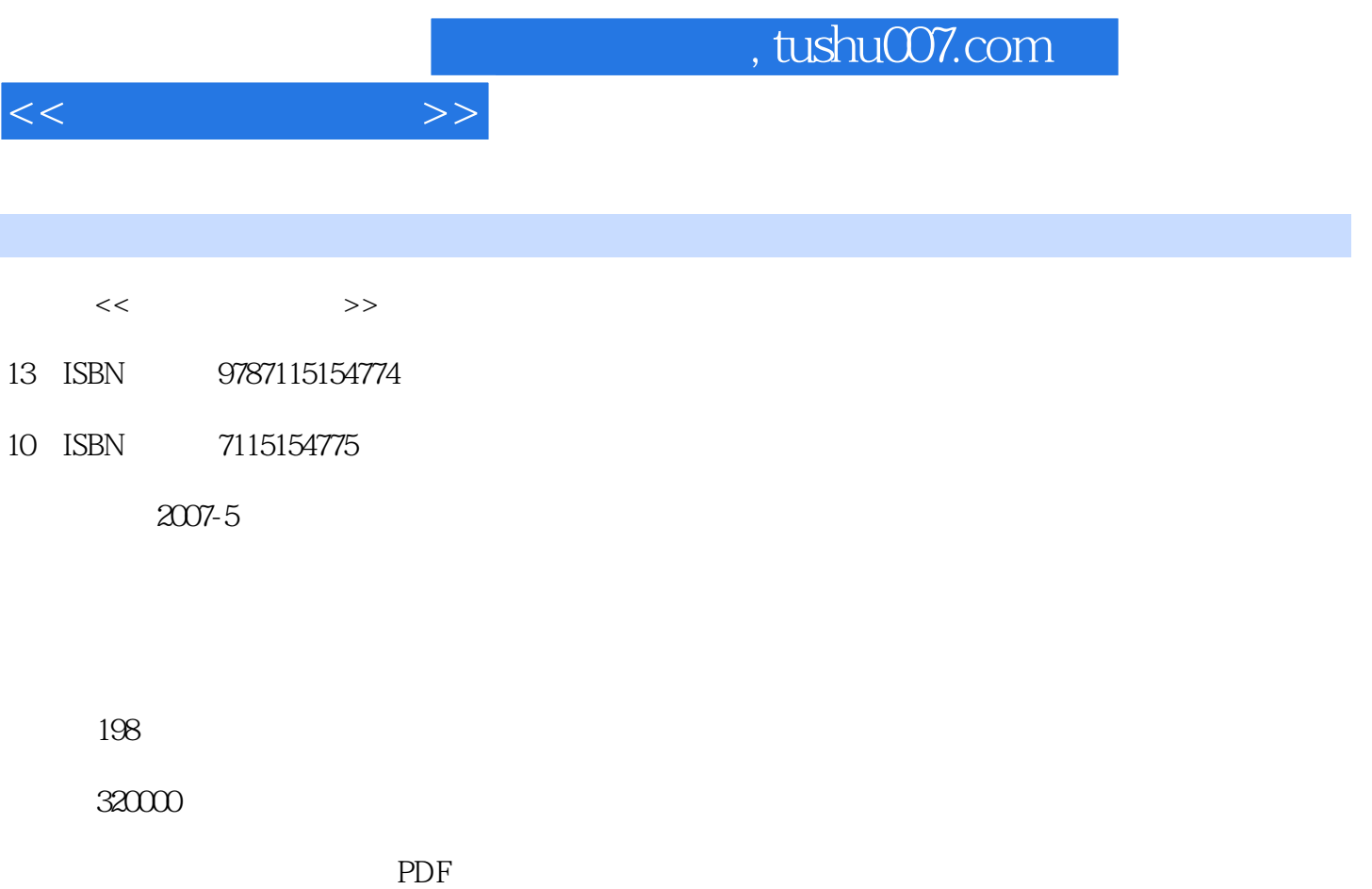

更多资源请访问:http://www.tushu007.com

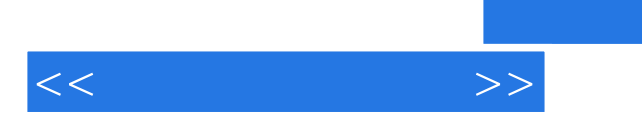

## $,$  tushu007.com

Visual FoxPro 6.0

Visual FoxPro 6.0

 $\frac{M}{\sqrt{N}}$ 

——Visual FoxPro 6.0"

1 Visual FoxPro 6.0 1.1 1.1 1.1 1.1.2 1.1.2 据库系统的基础知识 1.1.3 Visual FoxPro的发展历史 1.2 Visual FoxPro 6.0的特性概述 1.3 Visual FoxPro 6.0 1.4 Visual FoxPro 6.0 1.4.1 Visual FoxPro 6.0 1.4.2 1.5 1.6 2 Visual FoxPro 6.0  $2.1$  Visual FoxPro 6.0  $2.2$  $2.21$   $2.22$   $2.23$   $2.24$   $2.25$   $2.3$   $2.4$  $3 \quad 31 \quad 31.1 \quad 31.2 \quad 32$  $321$   $322$   $323$   $325$  $33$   $34$   $341$   $342$   $343$  $35 \t 36 \t 4 \t 41 \t 41.1 \t 41.2$  $41.3$   $41.4$   $41.5$   $41.6$  $42$  4.2.1  $422$  4.2.3  $SELECT$  4.3 4.3.1 4.3.1 4.3.2  $4.33$   $4.34$   $4.4$   $4.4$   $4.4$   $5$ QL  $4.4$   $1$   $5$ QL  $4.4$   $2$   $5$ QL 4.4.3 Visual FoxPro SQL 4.5 4.6 5 5.1 5.2 5.2  $5.21$   $5.2.2$   $5.2.3$   $5.2.4$  $53$   $54$   $55$   $6$   $61$  Visual FoxPro 6.0  $61.1$   $61.2$   $61.3$   $62V$ isual FoxPro 6.0 and 6.2.1 and 6.2.2 and 6.2.3 and 6.2.4 minutes for  $6.21$  and  $6.21$  and  $6.21$  and  $6.21$  $63$   $631$   $632$   $633$   $64$  $641$  6.42  $643$  6.5 66 6.7 7  $7.1$   $7.1.1$   $7.1.2$   $7.2$  $7.2.1$   $7.2.2$   $7.3$   $7.3.1$ 工具栏 7.3.2 使用【表单设计器】创建表单 7.3.3 数据环境 7.4 【表单控件】工具栏 7.5 小结 7.6 习 8 81 8.1 8.1.2 8.1.3  $8.2$   $8.21$   $8.2.2$   $8.2.3$ 8.2.4 8.3 8.3.1 8.3.2 8.3.3  $84$   $85$  9  $91$  9.1.1 9.1.2  $9.1.3$   $9.1.4$   $9.2$   $9.21$   $9.2.2$  $9.3$   $9.4$   $10$   $10.1$  Visual FoxPro 6.0  $10.2$  $\frac{1021}{1022}$  10.2.2  $\frac{1023}{103}$  10.3 10.3.1 10.3.2 10.4 10.5

 $<<$  and  $>>$ 

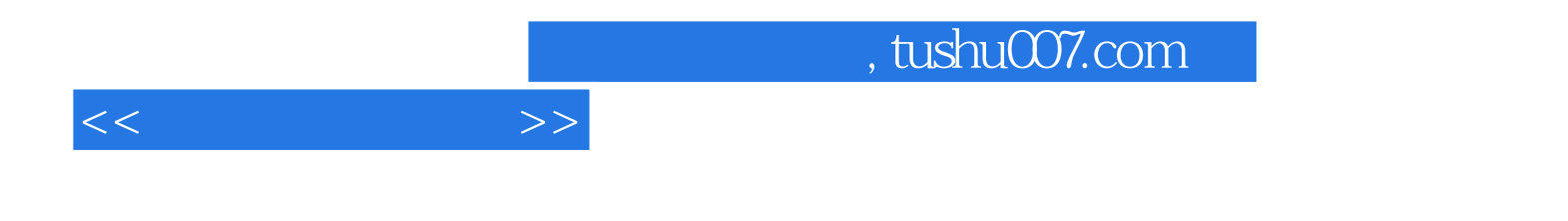

本站所提供下载的PDF图书仅提供预览和简介,请支持正版图书。

更多资源请访问:http://www.tushu007.com